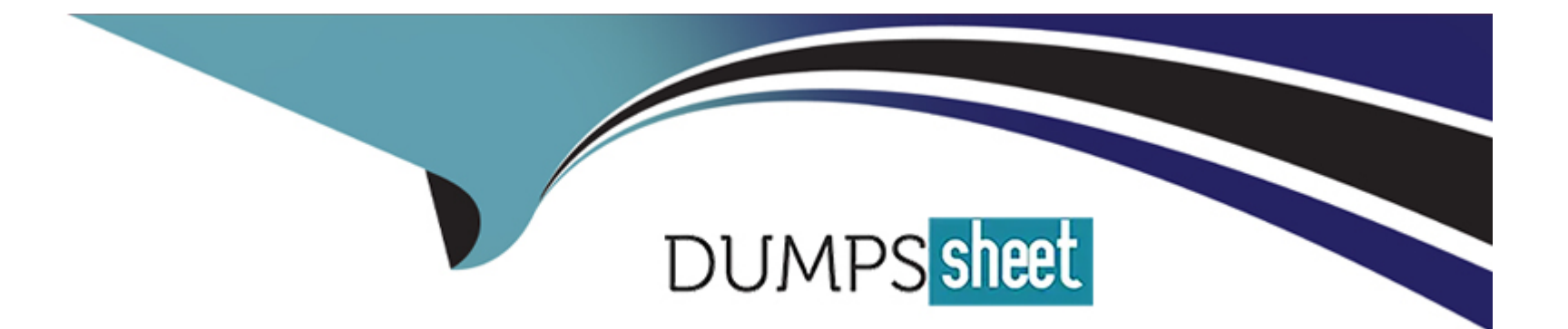

# **Free Questions for Access by dumpssheet**

# **Shared by Weber on 06-06-2022**

## **For More Free Questions and Preparation Resources**

**Check the Links on Last Page**

#### **Question Type: MultipleChoice**

Which two of the following statements about the layout of data field and headers are true:

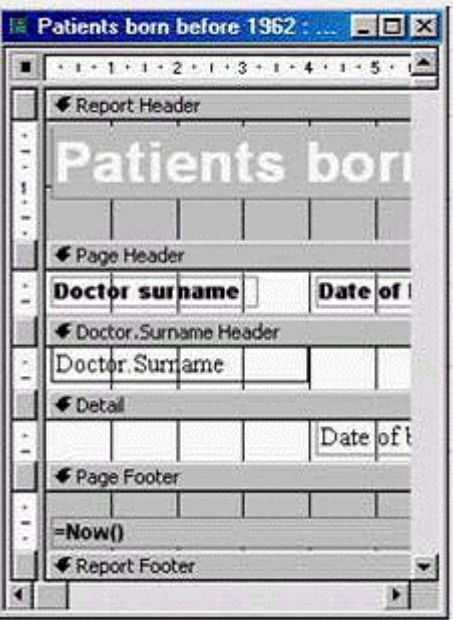

## **Options:**

**A-** You can change the layout of a report in design view

- **B** The order in which you add fields in the wizard sets how they display in the report
- **C-** If you move a Page Header control, the associated Detail control will move with it.
- **D-** You can change the layout of a report in Print Preview.
- **E-** You can rearrange the order of fields in a report using the Sorting and Grouping dialog box.

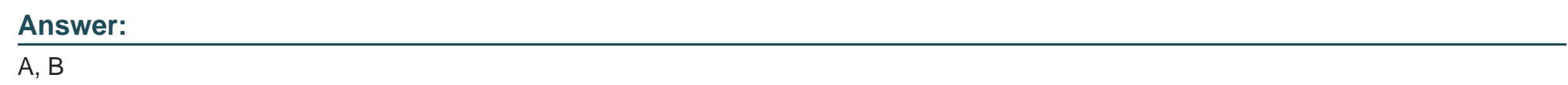

**Question Type: MultipleChoice**

Which one of the following is not a database?

#### **Options:**

**A-** A telephone directory

**B-** A sales catalogue.

**C-** A newsletter.

## **Answer:**  C

# **Question 3**

**Question Type: MultipleChoice**

Create a new query using the Simple Query Wizard.

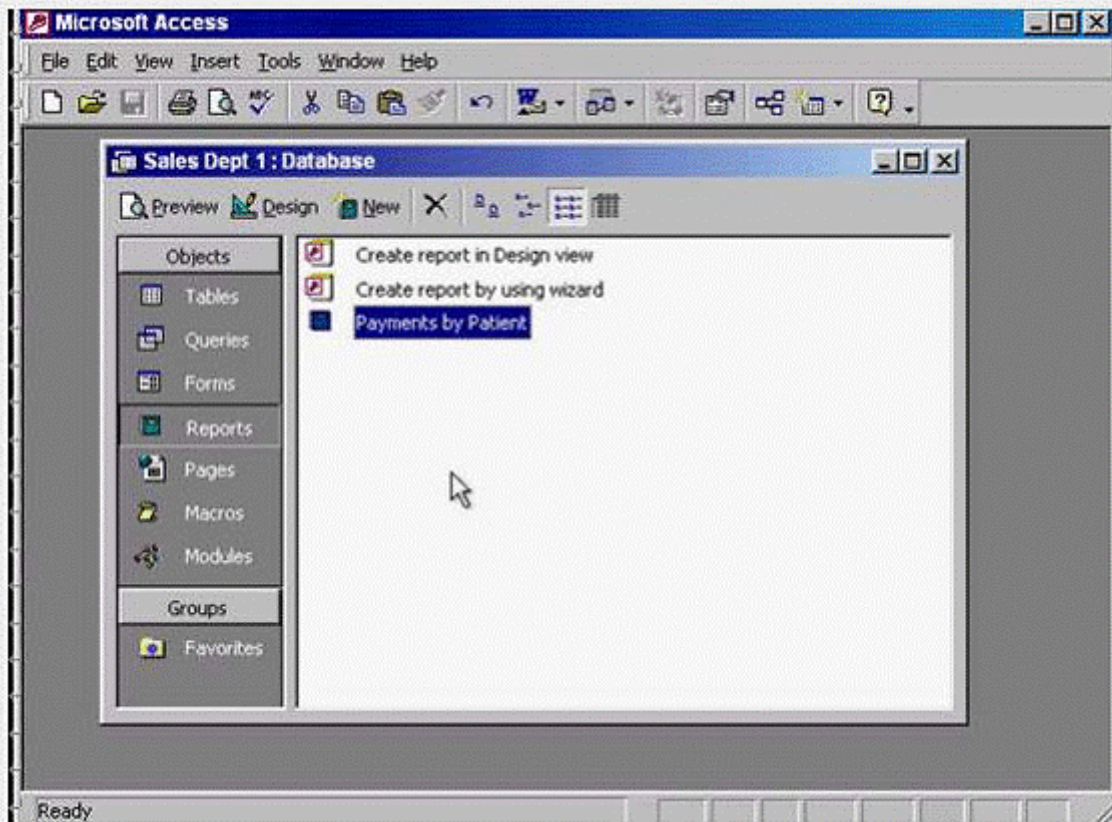

**A-** Select Queries from the object pane -> double click on create query by using wizard

#### **Answer:**

A

## **Question Type: MultipleChoice**

The Product code field contains a unique reference for each product. This field will be used in a lot of searches, so we should index it.

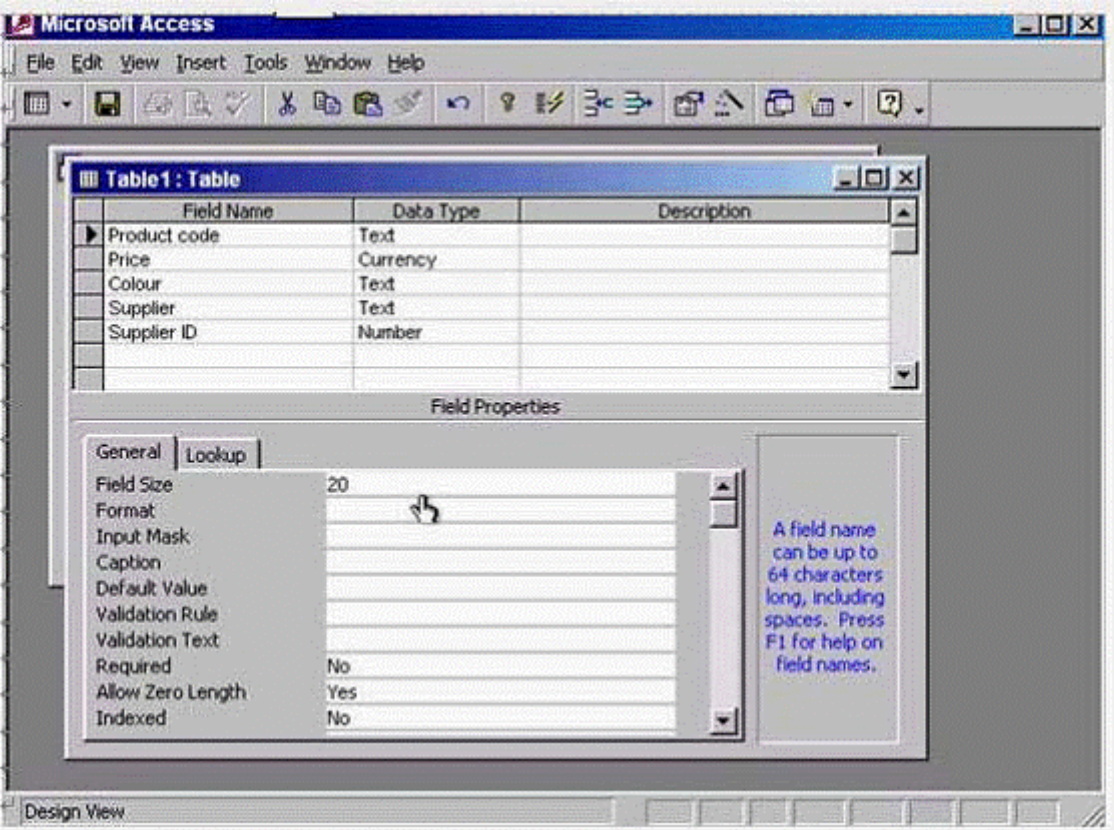

Create a suitable index for this field.

## **Options:**

A- Put the cursor in the indexed box -> from the drop down list select yes (No Duplicates)

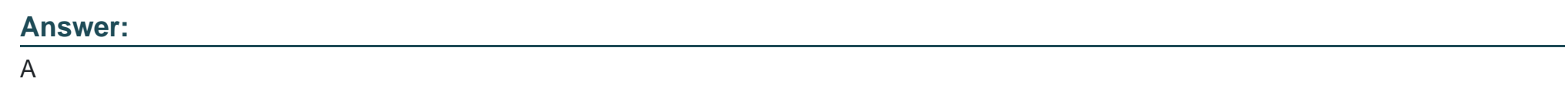

# **Question 5**

**Question Type: MultipleChoice**

Select the data type that will automatically assign a unique Customer ID number to each new customer.

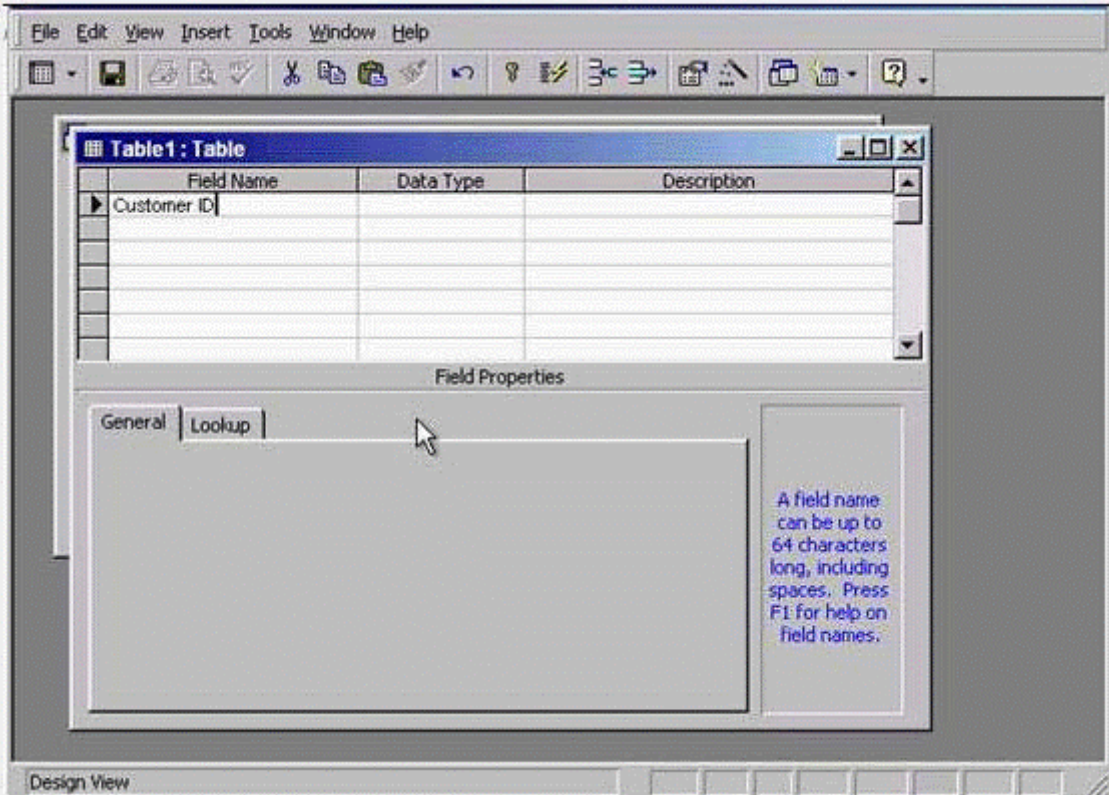

Move to the next cell when you have finished.

## **Options:**

A- In the data type column -> use the drop down list and select Auto number -> press tab from the keyboard

A

# **Question 6**

## **Question Type: MultipleChoice**

Which two of the following statements are true?

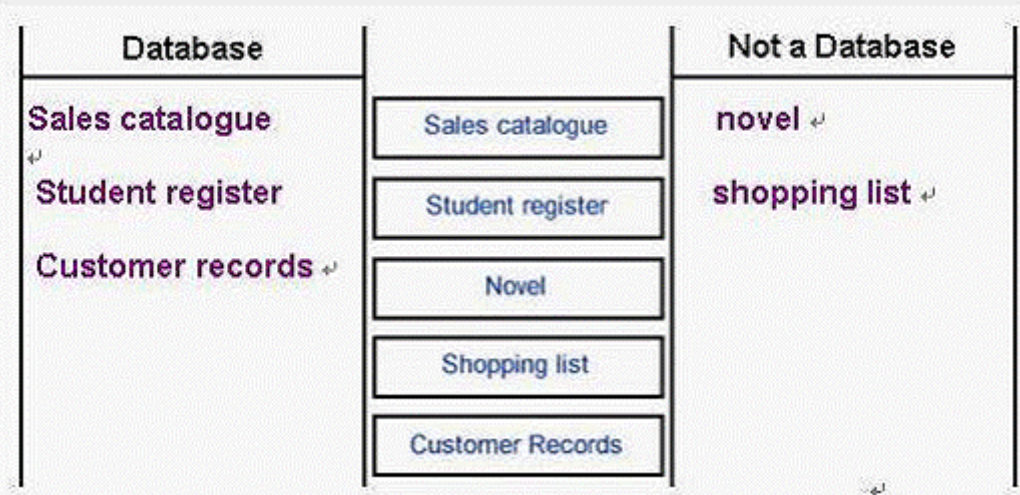

## **Options:**

- **A-** <100 will find values that are greater than 100.
- **B-** >= 10 will find values that are greater than or equal to 10
- **C-** >=Sep 30 1950 will find dates that are equal to or before Sep 30th 1950.
- **D-** <=Oct 31 1956 will find dates that are equal to or after Oct 31st 1956.
- **E-** <Jan 1 1965 And > Dec 31 1963 will find all dates in 1964

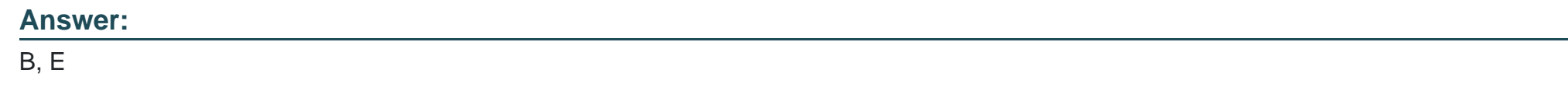

**Question Type: MultipleChoice**

Access the option that would enable you to create a new query without the help of the Simple Query Wizard.

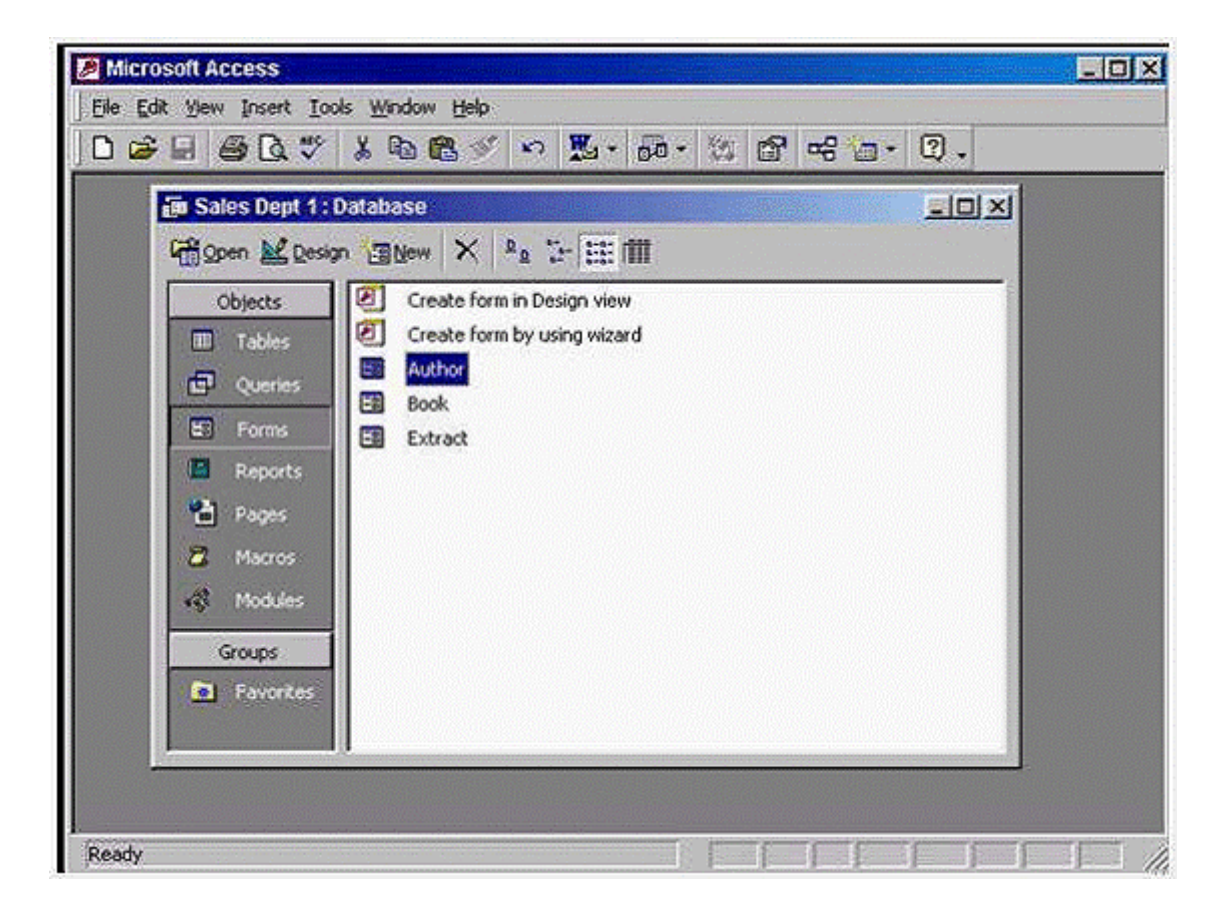

**A-** Select Queries from the objects pane -> double click on create query in design view

#### **Answer:**

**Question Type: MultipleChoice**

Carry out the necessary steps to ensure that you can enter half-days in the Days leave field.

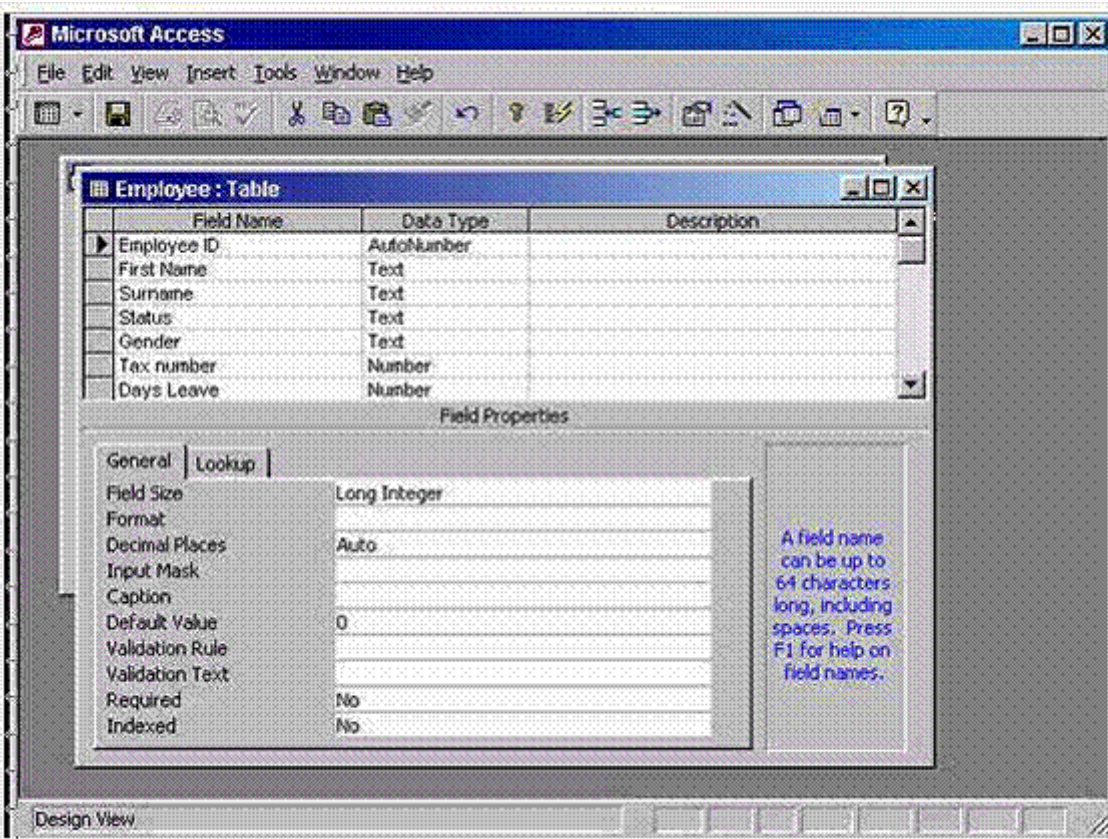

**A-** In the field size box use the drop down list -> select single

#### **Answer:**

**Question Type: MultipleChoice**

Find books by all authors who are not Russian.

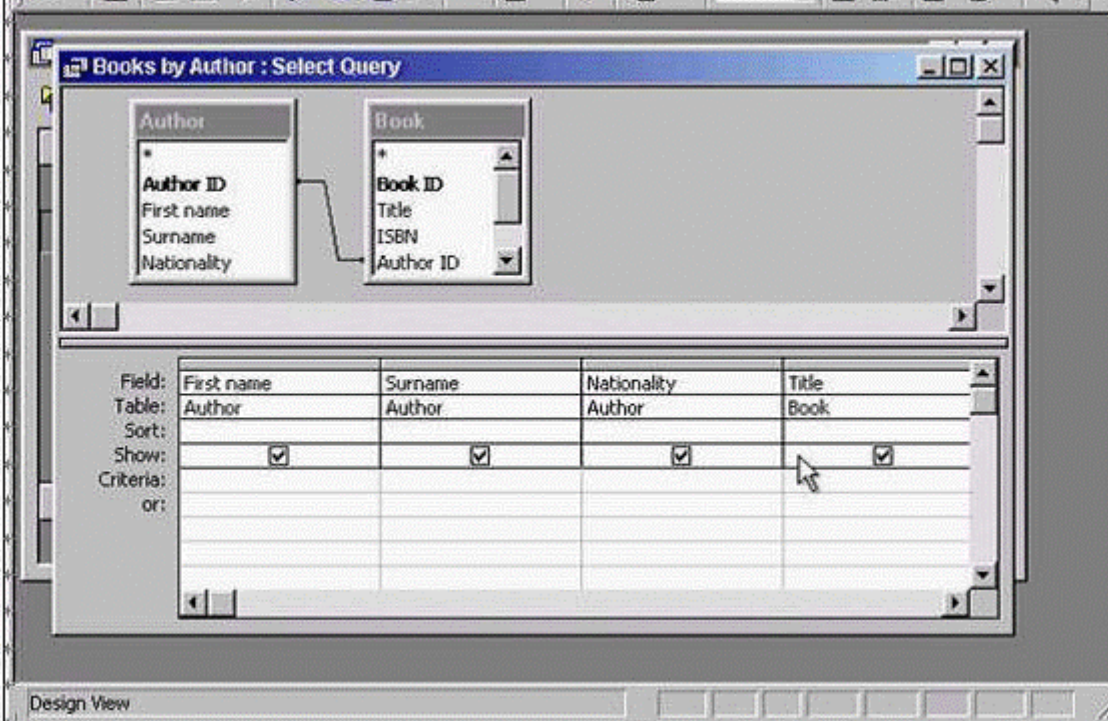

**A-** In the Nationality column put the in the criteria box -> type <> Russian -> press enter from the keyboard

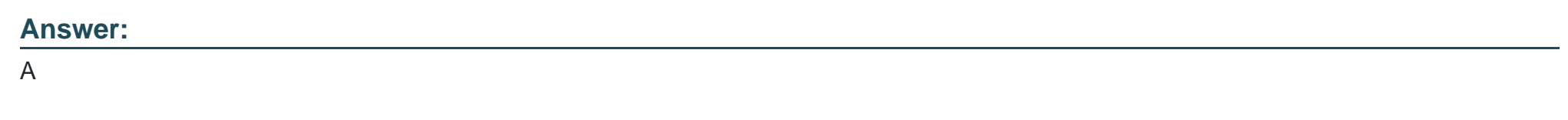

# **Question 10**

**Question Type: MultipleChoice**

One extract from each book is stored in the Extract table.

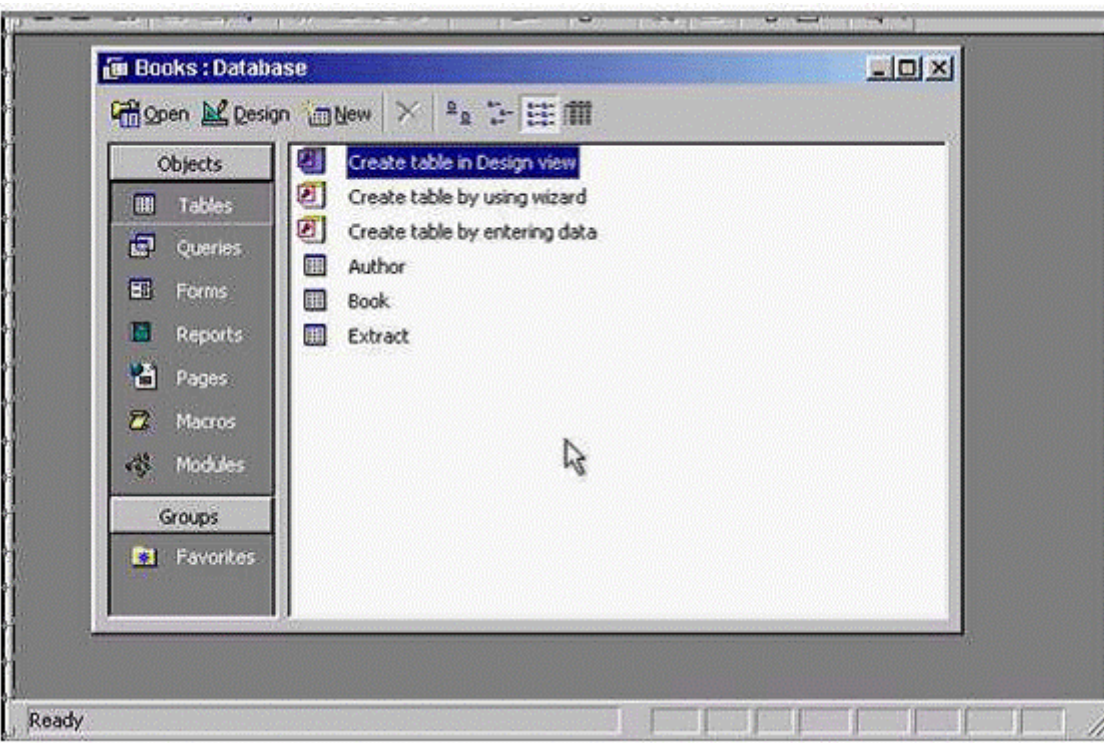

Set up a one-to-one relationship between the Book and Extract tables.

## **Options:**

**A-** Click on the relationships tool -> select the field Book ID from the Extract table and drag it to the field Book ID from the Book table

#### **Answer:**

To Get Premium Files for Access Visit

[https://www.p2pexams.com/products/acce](https://www.p2pexams.com/products/Access)ss

For More Free Questions Visit [https://www.p2pexams.com/icdl/pdf/acces](https://www.p2pexams.com/icdl/pdf/access)s